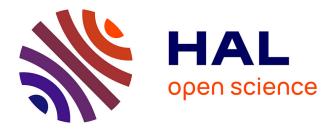

# Software description and configuration

Christine Guillemot, Laurent Guillo, Marco Cagnazzo, Giuseppe Valenzise, Béatrice Pesquet-Popescu

# ▶ To cite this version:

Christine Guillemot, Laurent Guillo, Marco Cagnazzo, Giuseppe Valenzise, Béatrice Pesquet-Popescu. Software description and configuration. 2013, pp.11. hal-00935612

# HAL Id: hal-00935612 https://hal.science/hal-00935612

Submitted on 23 Jan 2014

**HAL** is a multi-disciplinary open access archive for the deposit and dissemination of scientific research documents, whether they are published or not. The documents may come from teaching and research institutions in France or abroad, or from public or private research centers. L'archive ouverte pluridisciplinaire **HAL**, est destinée au dépôt et à la diffusion de documents scientifiques de niveau recherche, publiés ou non, émanant des établissements d'enseignement et de recherche français ou étrangers, des laboratoires publics ou privés.

## Projet PERSEE Schémas Perceptuels et Codage vidéo 2D et 3D ANR-09-Blan-0170

Livrable **D5.3** 26/09/2013

# Software description and configuration

| Christine | GUILLEMOT       | IRISA |
|-----------|-----------------|-------|
| Laurent   | GUILLO          | IRISA |
| Marco     | CAGNAZZO        | LTCI  |
| Giuseppe  | VALENZISE       | LTCI  |
| Béatrice  | PESQUET-POPESCU | LTCI  |

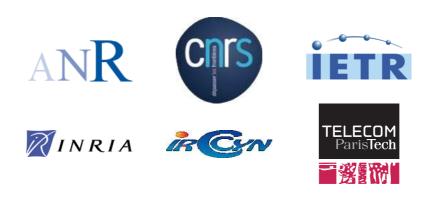

# Contents

| 1  | DCR     |                                               | 4  |
|----|---------|-----------------------------------------------|----|
|    | 1.1 0   | Overview                                      | 4  |
|    | 1.2 N   | Matlab functions                              | 4  |
|    | 1.3 N   | Modified encoder lencode.exe                  | 5  |
| 2  | wтм     |                                               | 6  |
|    | 2.1 0   | Quick overview                                | 6  |
|    | 2.2 S   | Some implementation details                   | 7  |
|    |         | 2.2.1 WTM activation                          |    |
|    | 2       | 2.2.2 Template shape signalling               | 8  |
|    |         | 2.2.3 Number and dimensions of search windows |    |
|    | 2.3 0   | Configuration                                 | 9  |
|    | 2.4 E   | Example of use                                | 9  |
| Re | ference | es 1                                          | 11 |

# Introduction

This document gathers information about configuration and instructions for use of two software carried out during the Persee project: DCR and WTM.

3

### 1 DCR

DCR

The Don't Care Region (DCR) approach is based on the idea that in multiple-viewplus-depth video, depth maps are not directly viewed, but are only used to provide geometric information for view synthesis at decoder. Thus, as long as the resulting geometric error does not lead to unacceptable quality for the synthesized view, each depth pixel only needs to be reconstructed at the decoder coarsely within a tolerable range. We first formalize the notion of tolerable range per depth pixel asDonâĂŹt Care Region (DCR), by studying the synthesized viewdistortion sensitivity to the pixel value – a sensitive depth pixel will have a narrow DCR, and vice versa.

### 1.1 Overview

We now define per-pixel DCRs for depth map  $\mathbf{D}_n$ , assuming target synthesized view is n. In the following, we will rather refer to the *disparity* field  $\mathbf{d}_n$ , which can be obtained from the depth once the camera parameters are known. A pixel  $v_n(i, j)$  in texture map  $\mathbf{v}_n$ , with associated disparity value  $d_n(i,j)$ , can be mapped to a corresponding pixel in view n + 1 through a view synthesis function  $s(i, j; d_n(i, j))$ . In the simplest case where the views are captured by purely horizontally shifted cameras,  $s(i, j; d_n(i, j))$ corresponds to a pixel in texture map  $\mathbf{v}_{n+1}$  of view n+1 displaced in the x-direction by an amount proportional to  $d_n(i,j)$ . The view synthesis error,  $\varepsilon(i,j;d)$ , can thus be defined as the absolute error between reconstructed and original pixel value, given disparity d for pixel (i, j); i.e.,  $\varepsilon(i, j; d) = |s(i, j; d) - v_n(i, j)|$ . If  $\mathbf{d}_n$  is compressed, the reconstructed disparity value  $d_n(i, j)$  employed for view synthesis may differ from  $d_n(i,j)$  by an amount  $e(i,j) = d_n(i,j) - d_n(i,j)$ , resulting in a (generally larger) view synthesis error  $\varepsilon(i, j; d_n(i, j) + e(i, j)) > \varepsilon(i, j; d_n(i, j))$ . We define the Don't Care Region  $DCR(i, j) = [DCR_{low}(i, j), DCR_{up}(i, j)]$  as the largest contiguous interval of disparity values containing the ground-truth disparity  $d_n(i,j)$ , such that the view synthesis error for any point of the interval is smaller than  $\varepsilon(i, j; d_n(i, j)) + \tau$ , for a given threshold  $\tau > 0$ . Note that DCR intervals are defined *per pixel*, thus giving precise information about how much error can be tolerated in the disparity maps.

The DCR information can be then used in order to perform a more effective motion estimation, to encode the prediction residual, and to enhance the use of the SKIP mode. We have implemented in Matlab a function that can generate the DCR's of a MVD sequence, and save them into a binary file that can in turn be used by a modified  $\rm H.264/MPEG-4~AVC~encoder~(JM~reference~software~v.~18.0)$ 

### 1.2 Matlab functions

#### [DCR\_low DCR\_up] = generate\_DCR(isLeft, thres, depth\_scale)

#### Inputs

isLeft: binary flag indicating whether the DCT is to be computed for the left or for the rigth view. E.g., if you have views 3 and 5 in "Kendo", and you have to synthesize view 4, you shall use isLeft = 1 to generate the DCR needed to encode disparity of view 3, and isLeft = 0 to generate the DCR relative to disparity of view 5. Note that DCR is defined as the worst-case error when you have texture and depth from one same view (e.g. texture and depth from view 3) and you want to generate the other view (view 5)

- thres: it is the  $\tau$  in the report (and in our PCS paper): the highest tolerated threshold to define the DCR. We advice to use  $\tau = 5$  or similar values
- depth\_scale: it is the scaling factor from depth to disparity. It must be known a priori. It depends on the sequence, that should in any case be rectified. For Kendo, the value to use is 0.204

#### Outputs

DCR\_low and DCR\_up, respectively the lower and upper bound of DCR interval per pixel. In order to be used by the encoder, they must be converted into a binary file by using write\_DCR\_bin.m

Note that this function generates a DCR for a single image. So you need to call it image-by-image for an entire sequence. The inputs of the scripts are the texture and the depth of the right and left view, that should be passed as png files with names (left depth.png, left texture.png, etc.)

#### write\_DCR\_bin.m

This script writes a matrix  $(M \times N \times F)$ , with  $M \times N$  is the spatial resolution and F the number of frames) into a file that can be used by the encoder. The DCR must be stored into variables named DCR\_low and DCR\_up; they will be written into two files named DCR\_low.bin and DCR\_up.bin Please note that generate\_DCR only generates one 2D matrix. It is up to the user to generated as many matrices as you need and to stack them into a 3D matrix.

#### 1.3 Modified encoder lencode.exe

This is the modified version of H.264 (JM v.18.0) using the files DCR\_low.bin and DCR\_up.bin produced by the write\_DCR\_bin.m function in order to perform the DCR-based encoding as described in the delivrable D4.3 and in the PCS paper. It works in baseline mode, with some restrictions, as one can see from the encoder\_baseline.cfg file. In particular, the RDO should be "high complexity" and the motion estimation should be "full search".

# 2 WTM

WTM is an intra prediction method based on a linear combination of template matching predictors. The method was previously described in [1]. After a quick reminder, the following sections presents how some details peculiar to this method were implemented and how to configure WTM. An example of use is then given.

### 2.1 Quick overview

WTM aims at providing an intra prediction for blocks of 4x4, 8x8, 16x16 and 32x32 sizes. This prediction is based on a linear combination of template matching predictors belonging to the causal neighbourhood.

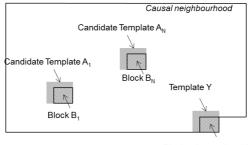

Block to be predicted B

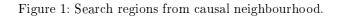

Then, N blocks  $B_i$  surrounded by the best matching areas are used to compute predictors  $P_i$ , which are then averaged to get the prediction P of the block B:

$$P = \frac{1}{N} \sum_{i=1}^{N} P_i \tag{1}$$

WTM relies on this general approach but there are three main enhancements:

- it uses 4 different template shapes whatever the block size: the traditional L-shape which is 1 pixel large and three other shapes with the left, the top part of both can be 4 pixel large. However, only one template shape is used to determine all template predictors.
- the correlation factors is based on the dot product between the template and the template predictors.
- template predictors are not searched within all the causal neighbourhood but within only two or three search windows. The number of search windows is

related to the rank of the block to be predicted within the prediction unit (PU) and their size depends on the size of the block to be predicted.

For more details about these three characteristics see [1]. The following sections gives information about how they have been used and implemented.

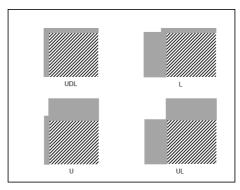

Figure 2: Shape of templates.

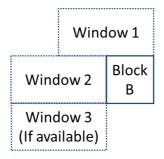

Figure 3: Search windows positions relatively to block B.

### 2.2 Some implementation details

Distinctive features listed in the previous sections lead to the following choices of implementation.

#### 2.2.1 WTM activation

WTM is not always activated for all PU sizes. Is activation depends on the class of videos belonging to the corpus provided by JCT-VC and the PU sizes.

The cases for which WTM is activated are listed in the Table 1

|         | ${ m HE}$ |     |       |       |       | LC  |     |       |       |       |
|---------|-----------|-----|-------|-------|-------|-----|-----|-------|-------|-------|
|         | 4x4       | 8x8 | 16x16 | 32x32 | 64x64 | 4x4 | 8x8 | 16x16 | 32x32 | 64x64 |
| Class A | -         | Х   | Х     | Х     | -     | -   | Х   | Х     | -     | -     |
| Class B | Х         | Х   | Х     | Х     | -     | Х   | Х   | Х     | -     | -     |
| Class C | Х         | Х   | Х     | -     | -     | Х   | Х   | -     | -     | -     |
| Class D | Х         | Х   | Х     | -     | -     | Х   | Х   | -     | -     | -     |
| Class E | Х         | Х   | Х     | Х     | -     | Х   | Х   | Х     | -     | -     |
| Class F | Х         | Х   | Х     | Х     | -     | Х   | Х   | Х     | -     | -     |

Table 1: Activation of WTM according to video classes and PU sizes

Table 2: Relation between intra mode and shape of template

| INTRA mode | Shape |
|------------|-------|
| 10         | UDL   |
| 11         | U     |
| 12         | L     |
| 13         | UL    |

#### 2.2.2 Template shape signalling

The 4 template shapes are available. Consequently, two pieces of information must be signalled to the decoder: when a block is predicted with WTM and which shape of template was used. To do so, four direction modes have been overloaded: from the mode 10 up to the mode 13. They are associated to a shape (cf. Fig.1) as listed in Table 2. An extra bit is added for all of these four modes and set to true if WTM is used as described in Fig. 4.

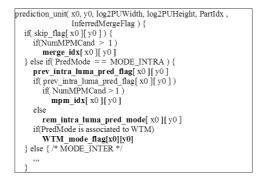

Figure 4: Signaling taking into account WTM.

| Block B size | Search windows number | Search windows width | Search windows height |
|--------------|-----------------------|----------------------|-----------------------|
| 4x4          | 3                     | 12                   | 4                     |
| 8x8          | 2                     | 20                   | 8                     |
| 16x16        | 2                     | 8                    | 16                    |
| 32x32        | 2                     | 4                    | 32                    |

 Table 3: Search areas characteristics

#### 2.2.3 Number and dimensions of search windows

The number of search windows and also their size depond on the size of the block to be predicted.

The characteristics of the search areas are summarized in Table 3.

### 2.3 Configuration

The WTM algorithm is written on top of the test model of HEVC, release 4.0. So, the configuration files dedicated to WTM are based on the HTM-4.0 all intra encoding configuration file.

A section is added to specify parameters relation to WTM. In particular, this sections indicates whether:

• WTM is activated or not

#======== WTM =============

• 4x4, 8x8, 16x16, 32x32, WTM prediction are activated

An optional parameter, STMObserver, can be set to generate statistics or prediction maps.

The following excerpt of a configuration file lists the parameters related to STM.

```
STM : 1 # 0 : unsed, 1: activatedSTM4x4: 1 # Prediction activated for 4x4 block sizeSTM8x8: 1 # Prediction activated for 8x8 block sizeSTM16x16: 1 # Prediction activated for 16x32 block sizeSTM32x32: 1 # Prediction activated for 32x32 block size
```

STMObserver : 3 # 0:unused, 1: % of selection, 2: stats files, 3: output frames

The other sections of the configuration file are kept unchanged.

#### 2.4 Example of use

To build the software, refer to the "how-to" provided in the deliverable 3.4 and uploaded to the website of the Persee project (http://persee.irccyn.ec-nantes.fr/prive/).

Once built, the encoding is launched with the following command:

#### TAppEncoder -c tests.cfg

where "tests.cfg" is the configuration file. To decode the encoded video, just enter the following command:

To accous the checker (lace, just check in the long, ing

TAppDecoder -b str.bin -o dec.yuv

where "str.bin" is the encoded video (the name was specified in the encoding configuration file) and "dec.yuv" the name of the decoded video.

# References

[1] Persee, "2d coding tools final report," ANR-09-BLAN-0170, Delivrable D 3.4, July 2013.